#### ФЕДЕРАЛЬНОЕ АГЕНТСТВО ЖЕЛЕЗНОДОРОЖНОГО ТРАНСПОРТА

Федеральное государственное бюджетное образовательное учреждение высшего образования «Иркутский государственный университет путей сообщения» (ФГБОУ ВО ИрГУПС)

> УТВЕРЖДЕНА приказом ректора от «31» мая 2024 г. № 425-1

## **Б1.В.ДВ.08.01 Схемотехника измерительных устройств**

рабочая программа дисциплины

Специальность/направление подготовки – 12.03.01 Приборостроение Специализация/профиль – Приборы и методы контроля качества и диагностики Квалификация выпускника – Бакалавр Форма и срок обучения – очная форма 4 года Кафедра-разработчик программы – Физика, механика и приборостроение

Общая трудоемкость в з.е. – 7 Часов по учебному плану (УП) – 252 В том числе в форме практической подготовки (ПП) – зачет 6 семестр, экзамен 7 семестр 62 (очная) Формы промежуточной аттестации очная форма обучения:

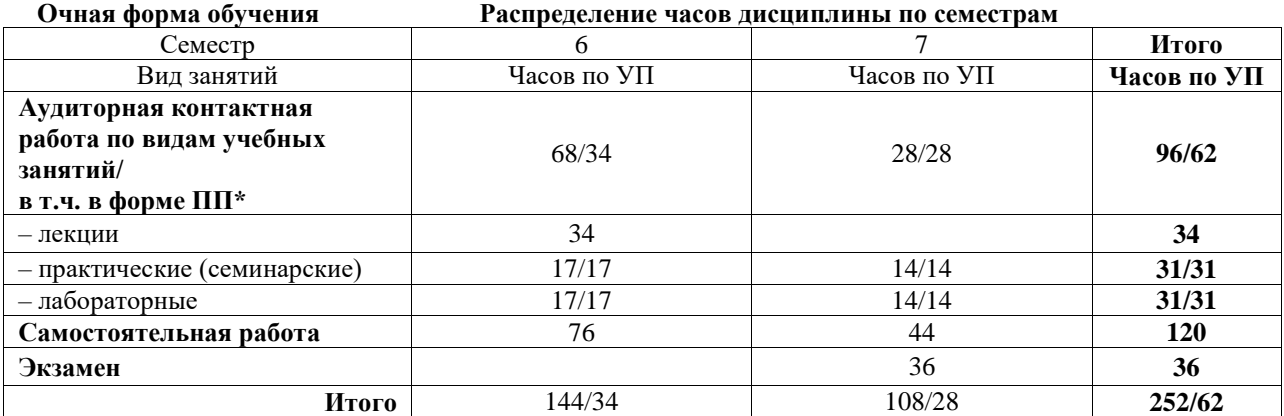

\* В форме ПП – в форме практической подготовки.

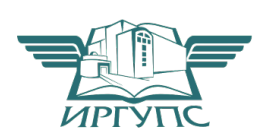

## ИРКУТСК

Электронный документ выгружен из ЕИС ФГБОУ ВО ИрГУПС и соответствует оригиналу Подписант ФГБОУ ВО ИрГУПС Трофимов Ю.А. 00920FD815CE68F8C4CA795540563D259C с 07.02.2024 05:46 по 02.05.2025 05:46 GMT+03:00 Подпись соответствует файлу документа

Рабочая программа дисциплины разработана в соответствии с федеральным государственным образовательным стандартом высшего образования – бакалавриат по направлению подготовки 12.03.01 Приборостроение, утвержденным Приказом Министерства науки и высшего образования Российской Федерации от 19.09.2017 № 945.

Программу составил(и): д.ф.-м.н., доцент, профессор, А. Ю. Портной

Рабочая программа рассмотрена и одобрена для использования в учебном процессе на заседании кафедры «Физика, механика и приборостроение», протокол от «21» мая 2024 г. № 14

Зав. кафедрой, к.ф.-м. н, доцент Савет Саветского событа Саветского С.В. Горева

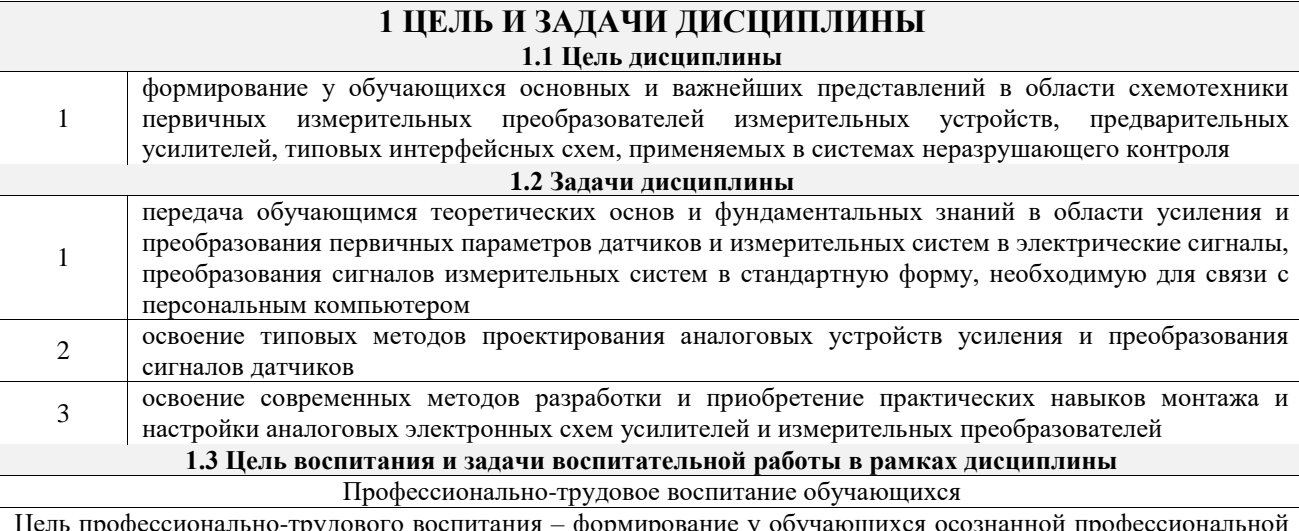

Цель профессионально-трудового воспитания – формирование у обучающихся осознанной профессиональной ориентации, понимания общественного смысла труда и значимости его для себя лично, ответственного, сознательного и творческого отношения к будущей деятельности, профессиональной этики, способности предвидеть изменения, которые могут возникнуть в профессиональной деятельности, и умению работать в изменённых, вновь созданных условиях труда.

Цель достигается по мере решения в единстве следующих задач:

– формирование сознательного отношения к выбранной профессии;

- воспитание чести, гордости, любви к профессии, сознательного отношения к профессиональному долгу, понимаемому как личная ответственность и обязанность;
- формирование психологии профессионала;

– формирование профессиональной культуры, этики профессионального общения;

– формирование социальной компетентности и другие задачи, связанные с имиджем профессии и авторитетом транспортной отрасли

#### **2 МЕСТО ДИСЦИПЛИНЫ В СТРУКТУРЕ ОПОП**

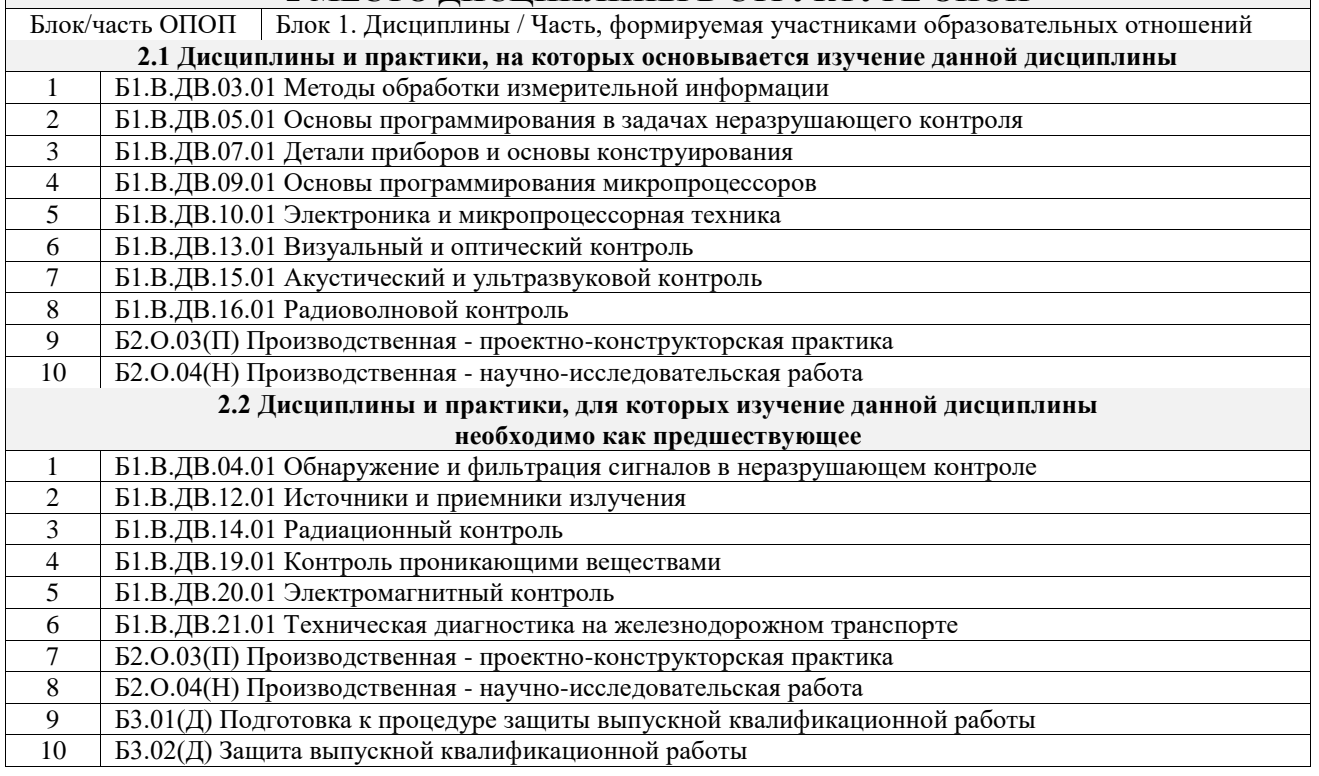

## **3 ПЛАНИРУЕМЫЕ РЕЗУЛЬТАТЫОБУЧЕНИЯ ПО ДИСЦИПЛИНЕ, СООТНЕСЕННЫЕ С ТРЕБОВАНИЯМИ К РЕЗУЛЬТАТАМ ОСВОЕНИЯ ОБРАЗОВАТЕЛЬНОЙ ПРОГРАММЫ**

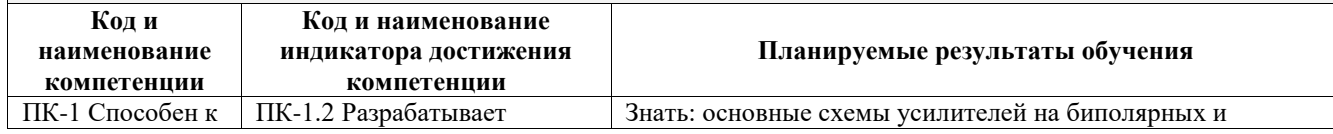

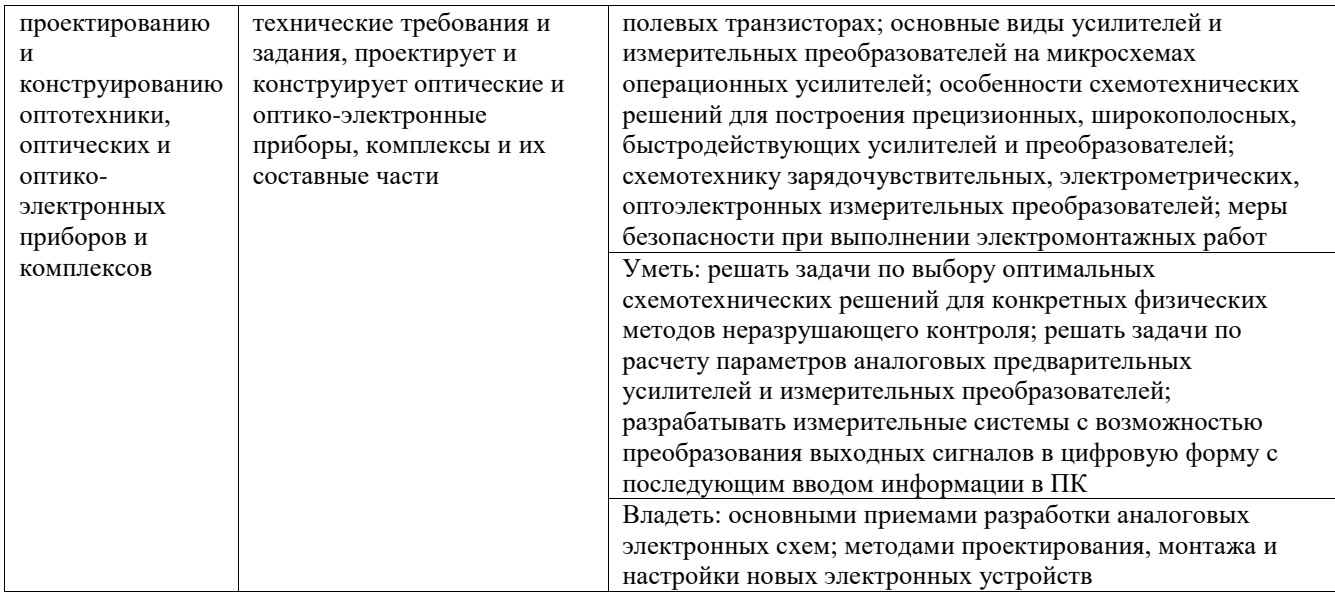

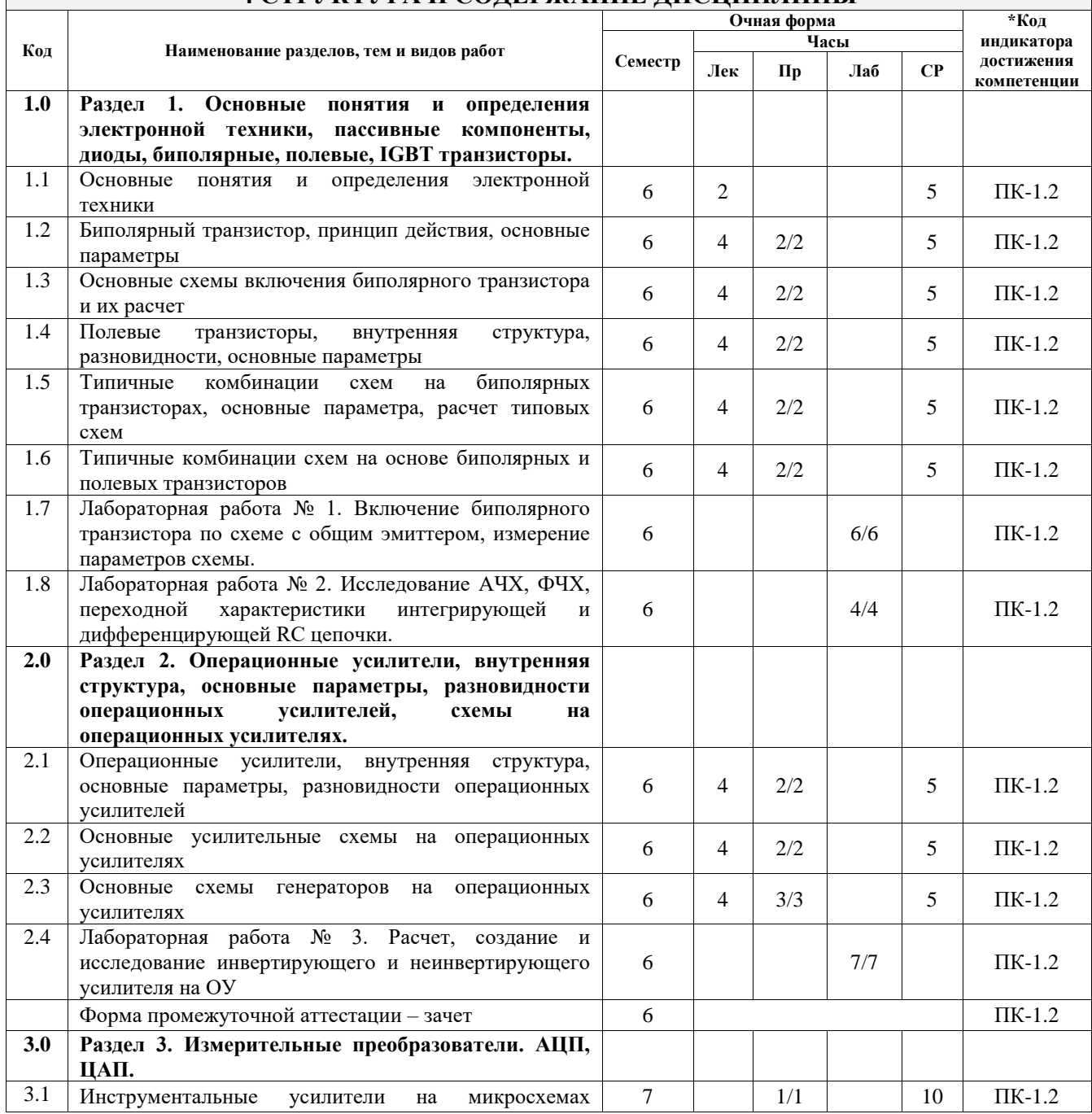

# **4 СТРУКТУРА И СОДЕРЖАНИЕ ДИСЦИПЛИНЫ**

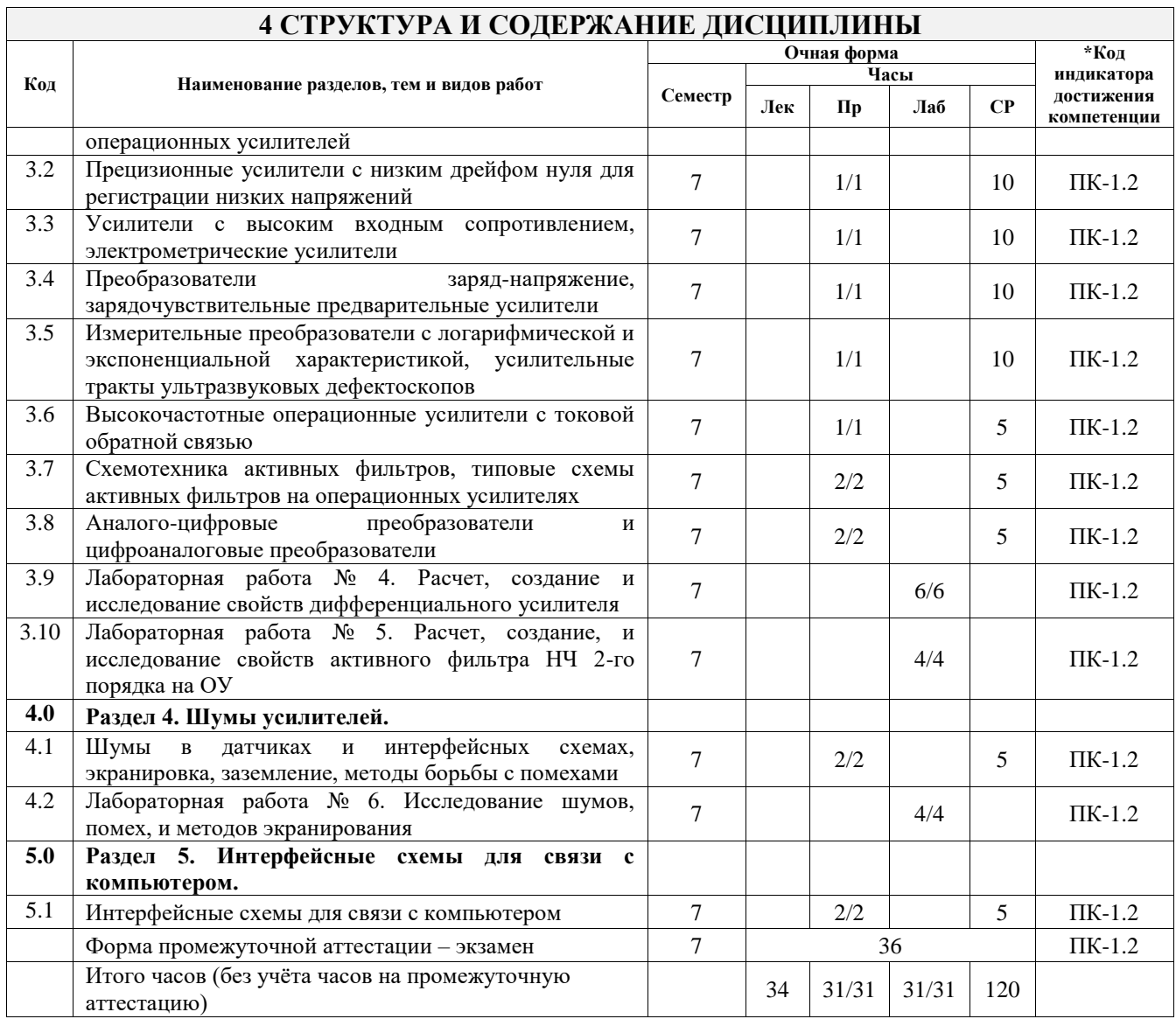

## **5 ФОНД ОЦЕНОЧНЫХ СРЕДСТВ ДЛЯ ПРОВЕДЕНИЯ ТЕКУЩЕГО КОНТРОЛЯ УСПЕВАЕМОСТИ И ПРОМЕЖУТОЧНОЙ АТТЕСТАЦИИ ОБУЧАЮЩИХСЯ ПО ДИСЦИПЛИНЕ**

Фонд оценочных средств для проведения текущего контроля успеваемости и промежуточной аттестации по дисциплине оформлен в виде приложения № 1 к рабочей программе дисциплины и размещен в электронной информационно-образовательной среде Университета, доступной обучающемуся через его личный кабинет

## **6 УЧЕБНО-МЕТОДИЧЕСКОЕ И ИНФОРМАЦИОННОЕ ОБЕСПЕЧЕНИЕ ДИСЦИПЛИНЫ**

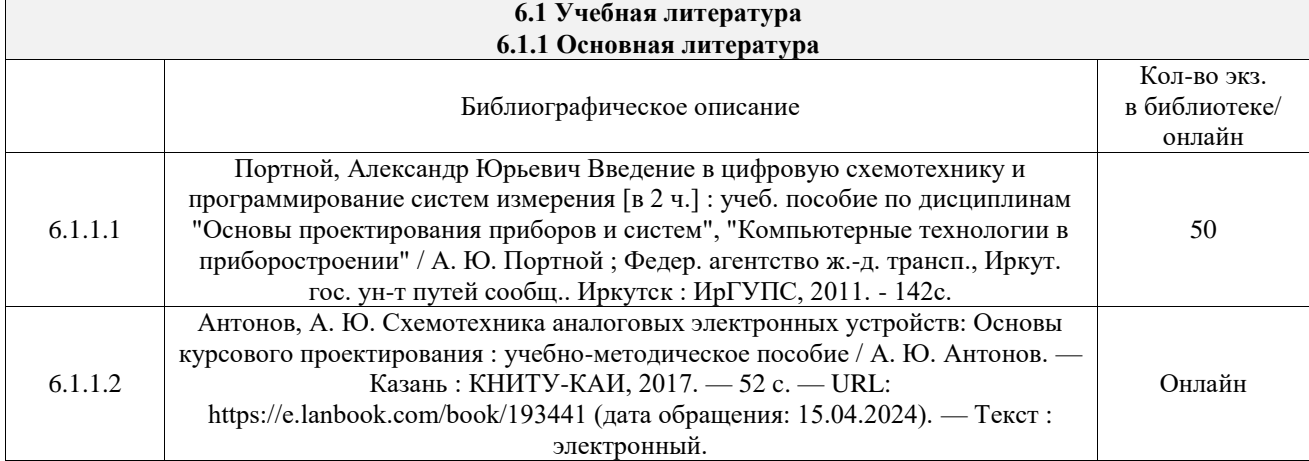

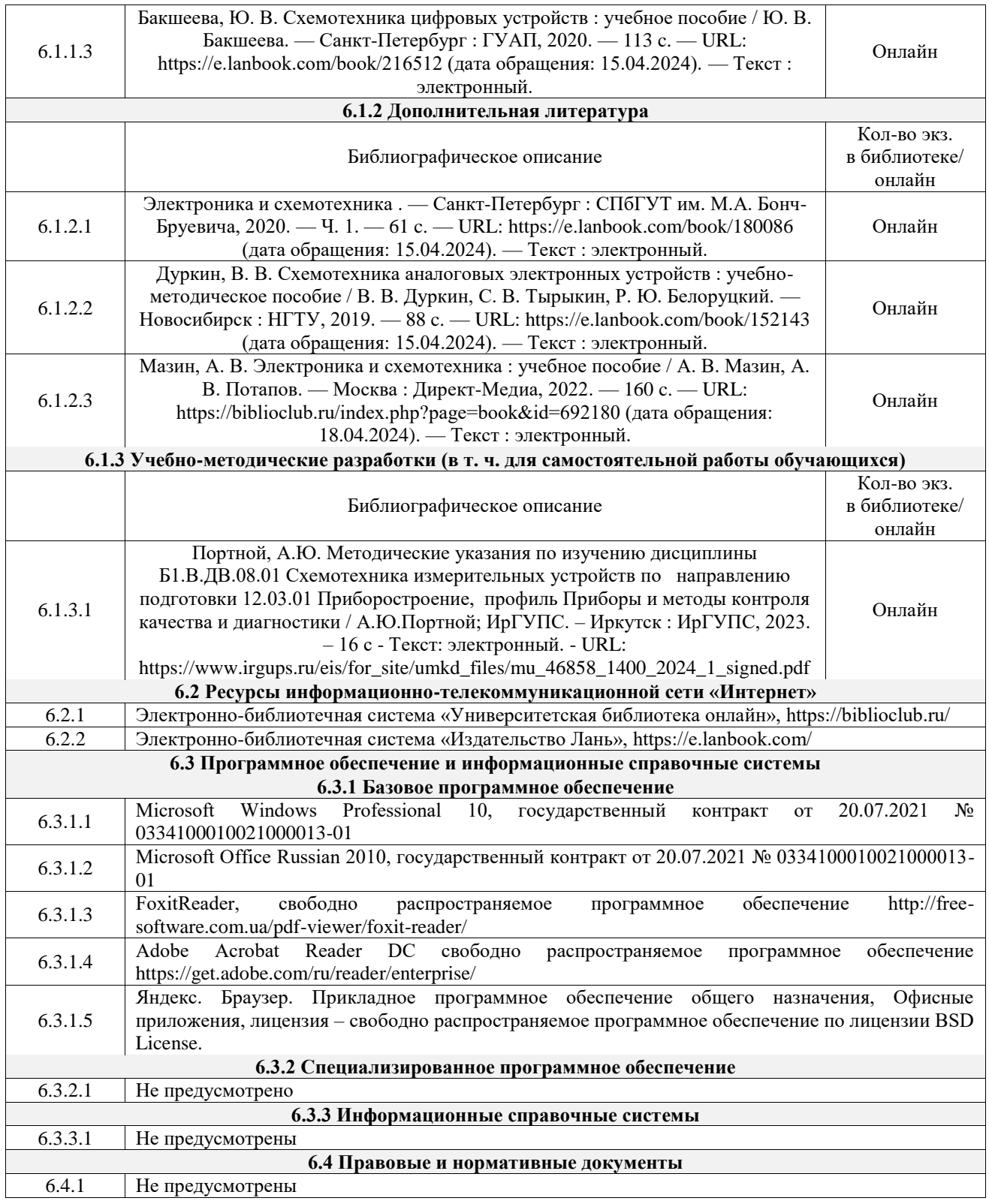

## **7 ОПИСАНИЕ МАТЕРИАЛЬНО-ТЕХНИЧЕСКОЙ БАЗЫ, НЕОБХОДИМОЙ ДЛЯ ОСУЩЕСТВЛЕНИЯ УЧЕБНОГО ПРОЦЕССА ПО ДИСЦИПЛИНЕ**

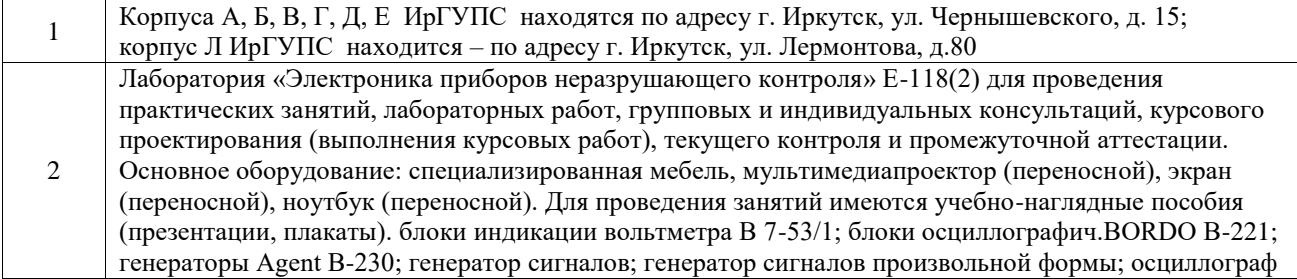

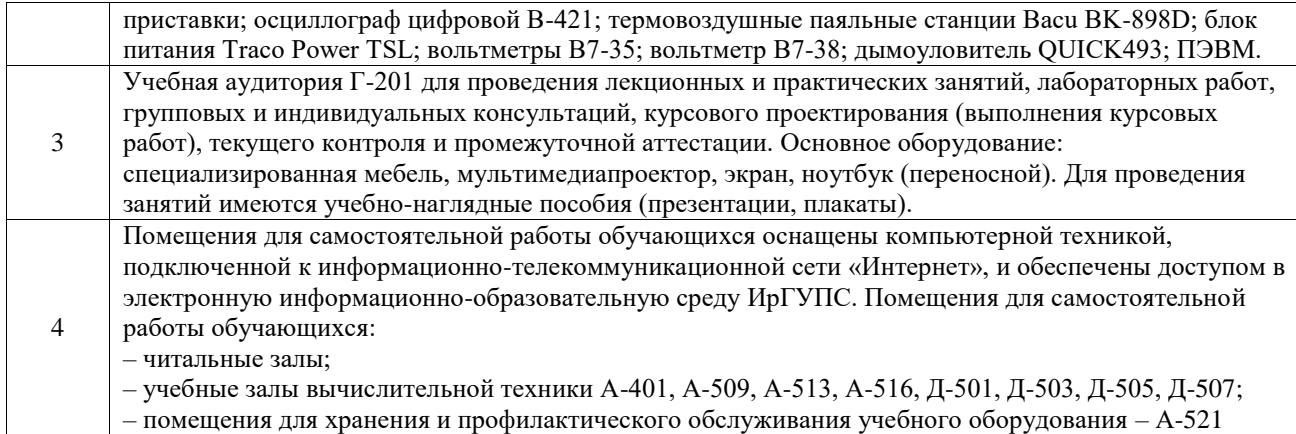

## **8 МЕТОДИЧЕСКИЕ УКАЗАНИЯ ДЛЯ ОБУЧАЮЩИХСЯ ПО ОСВОЕНИЮ ДИСЦИПЛИНЫ**

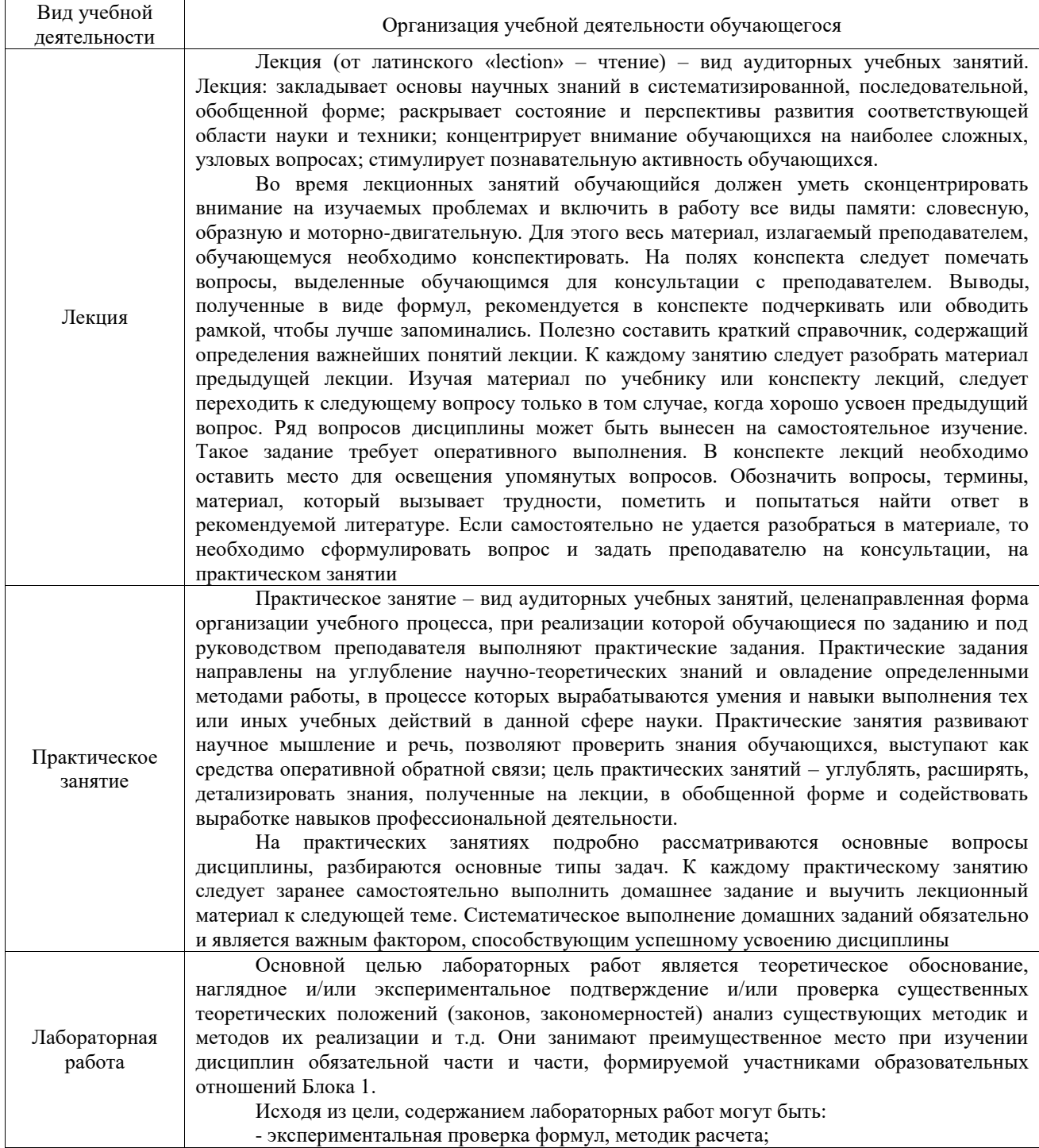

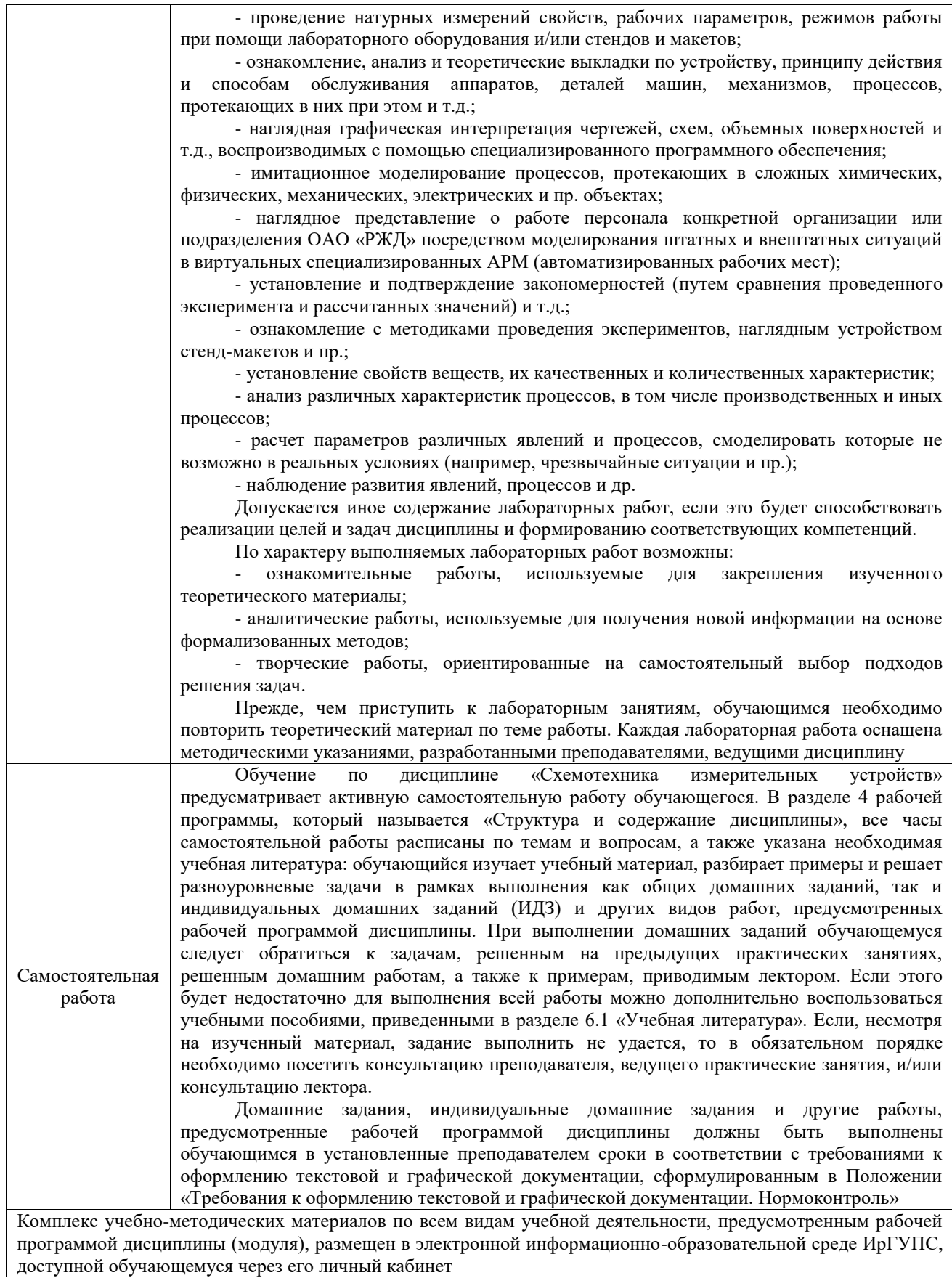

**Приложение № 1 к рабочей программе**

## **ФОНД ОЦЕНОЧНЫХ СРЕДСТВ**

# **для проведения текущего контроля успеваемости и промежуточной аттестации**

по дисциплине «Схемотехника измерительных устройств»

Фонд оценочных средств (ФОС) является составной частью нормативнометодического обеспечения системы оценки качества освоения обучающимися образовательной программы.

Фонд оценочных средств предназначен для использования обучающимися, преподавателями, администрацией ИрГУПС, а также сторонними образовательными организациями для оценивания качества освоения образовательной программы и уровня сформированности компетенций у обучающихся.

Задачами ФОС являются:

– оценка достижений обучающихся в процессе изучения дисциплины;

– обеспечение соответствия результатов обучения задачам будущей профессиональной деятельности через совершенствование традиционных и внедрение инновационных методов обучения в образовательный процесс;

– самоподготовка и самоконтроль обучающихся в процессе обучения.

Фонд оценочных средств сформирован на основе ключевых принципов оценивания: валидность, надежность, объективность, эффективность.

Для оценки уровня сформированности компетенций используется трехуровневая система:

– минимальный уровень освоения, обязательный для всех обучающихся по завершению освоения образовательной программы; дает общее представление о виде деятельности, основных закономерностях функционирования объектов профессиональной деятельности, методов и алгоритмов решения практических задач;

– базовый уровень освоения, превышение минимальных характеристик сформированности компетенций; позволяет решать типовые задачи, принимать профессиональные и управленческие решения по известным алгоритмам, правилам и методикам;

– высокий уровень освоения, максимально возможная выраженность характеристик компетенций; предполагает готовность решать практические задачи повышенной сложности, нетиповые задачи, принимать профессиональные и управленческие решения в условиях неполной определенности, при недостаточном документальном, нормативном и методическом обеспечении.

## **2. Перечень компетенций, в формировании которых участвует дисциплина.**

## **Программа контрольно-оценочных мероприятий. Показатели оценивания компетенций, критерии оценки**

Дисциплина «Схемотехника измерительных устройств» участвует в формировании компетенций:

ПК-1. Способен к проектированию и конструированию оптотехники, оптических и оптико-электронных приборов и комплексов

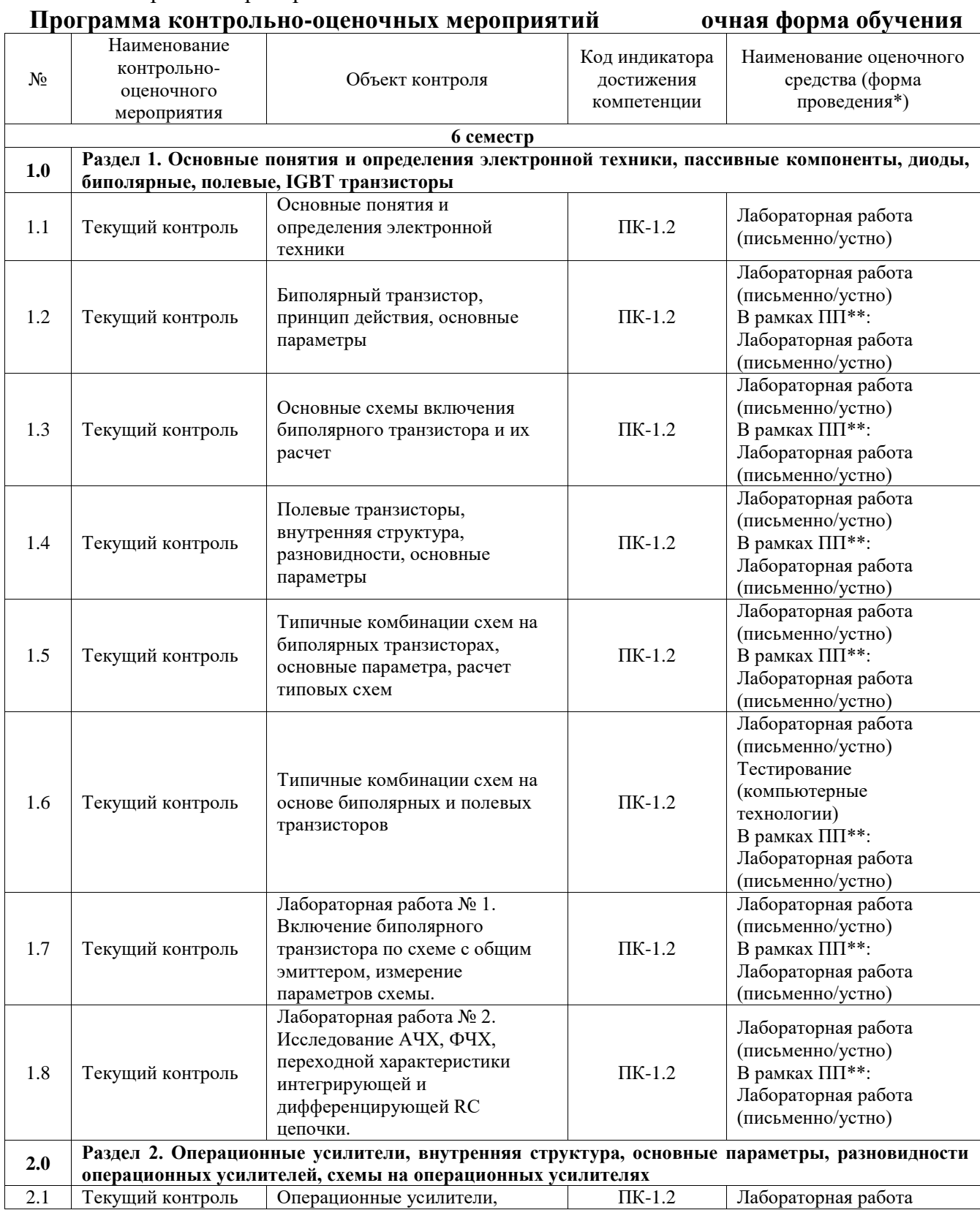

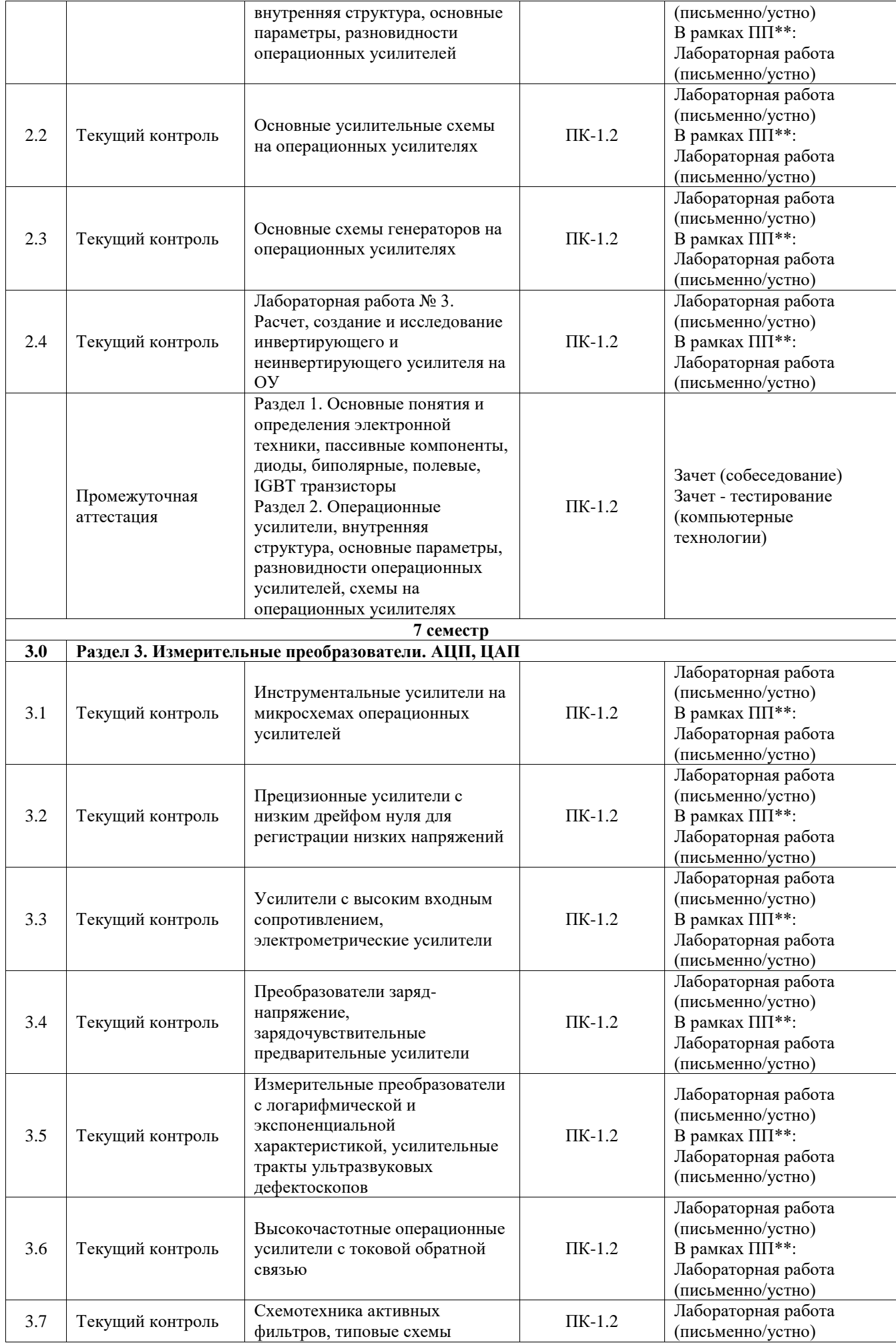

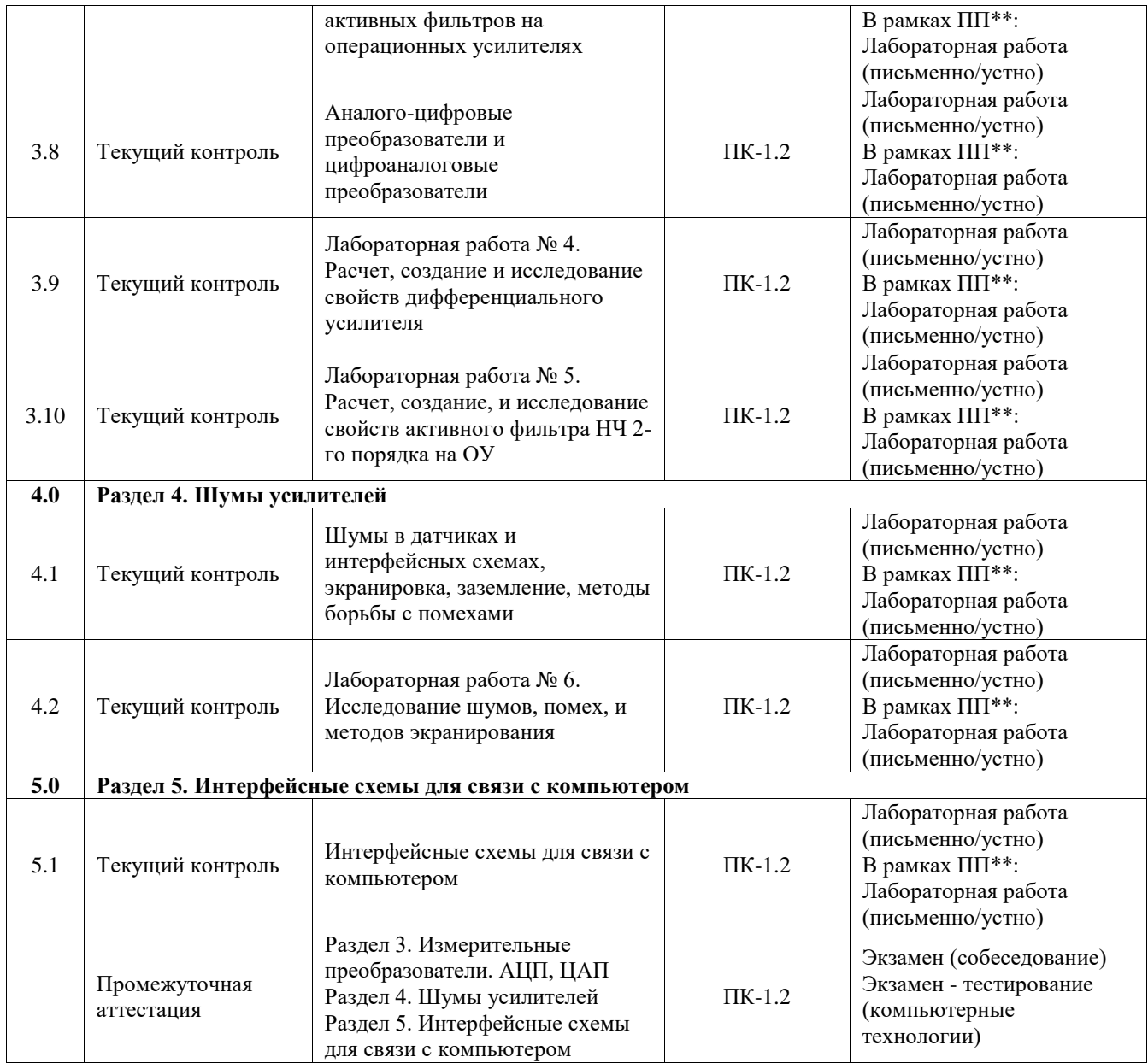

\*Форма проведения контрольно-оценочного мероприятия: устно, письменно, компьютерные технологии.

\*\*ПП – практическая подготовка

## **Описание показателей и критериев оценивания компетенций. Описание шкал оценивания**

Контроль качества освоения дисциплины включает в себя текущий контроль успеваемости и промежуточную аттестацию. Текущий контроль успеваемости и промежуточная аттестация обучающихся проводятся в целях установления соответствия достижений обучающихся поэтапным требованиям образовательной программы к результатам обучения и формирования компетенций.

Текущий контроль успеваемости – основной вид систематической проверки знаний, умений, навыков обучающихся. Задача текущего контроля – оперативное и регулярное управление учебной деятельностью обучающихся на основе обратной связи и корректировки. Результаты оценивания учитываются в виде средней оценки при проведении промежуточной аттестации.

Для оценивания результатов обучения используется четырехбалльная шкала: «отлично», «хорошо», «удовлетворительно», «неудовлетворительно» и двухбалльная шкала: «зачтено», «не зачтено».

Перечень оценочных средств, используемых для оценивания компетенций, а также

#### краткая характеристика этих средств приведены в таблице.

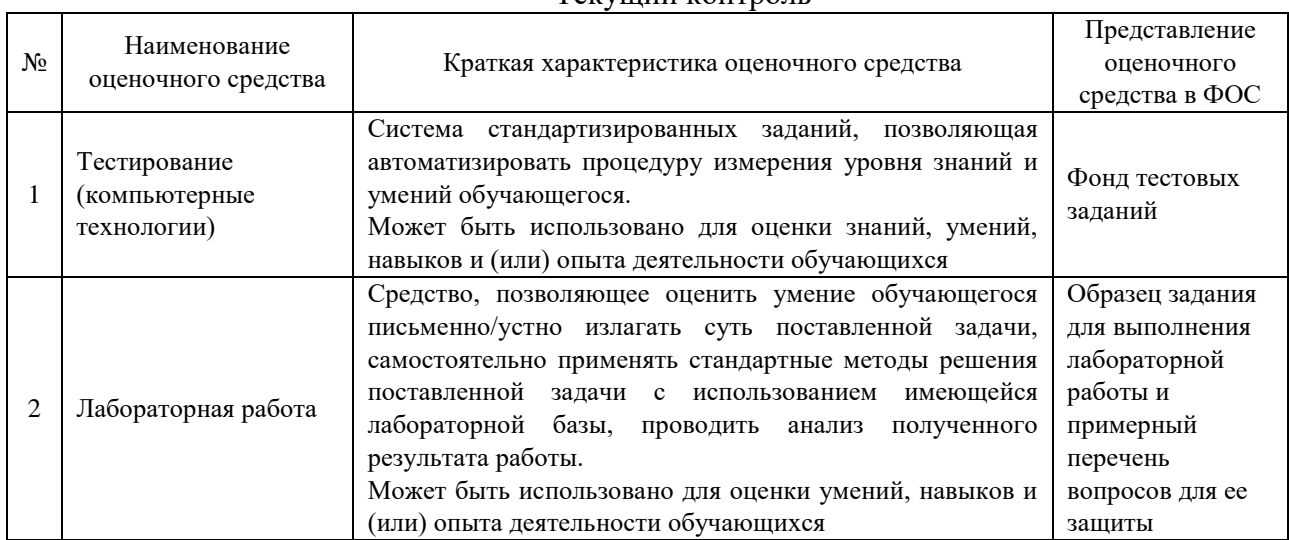

#### Текущий контроль

## Промежуточная аттестация

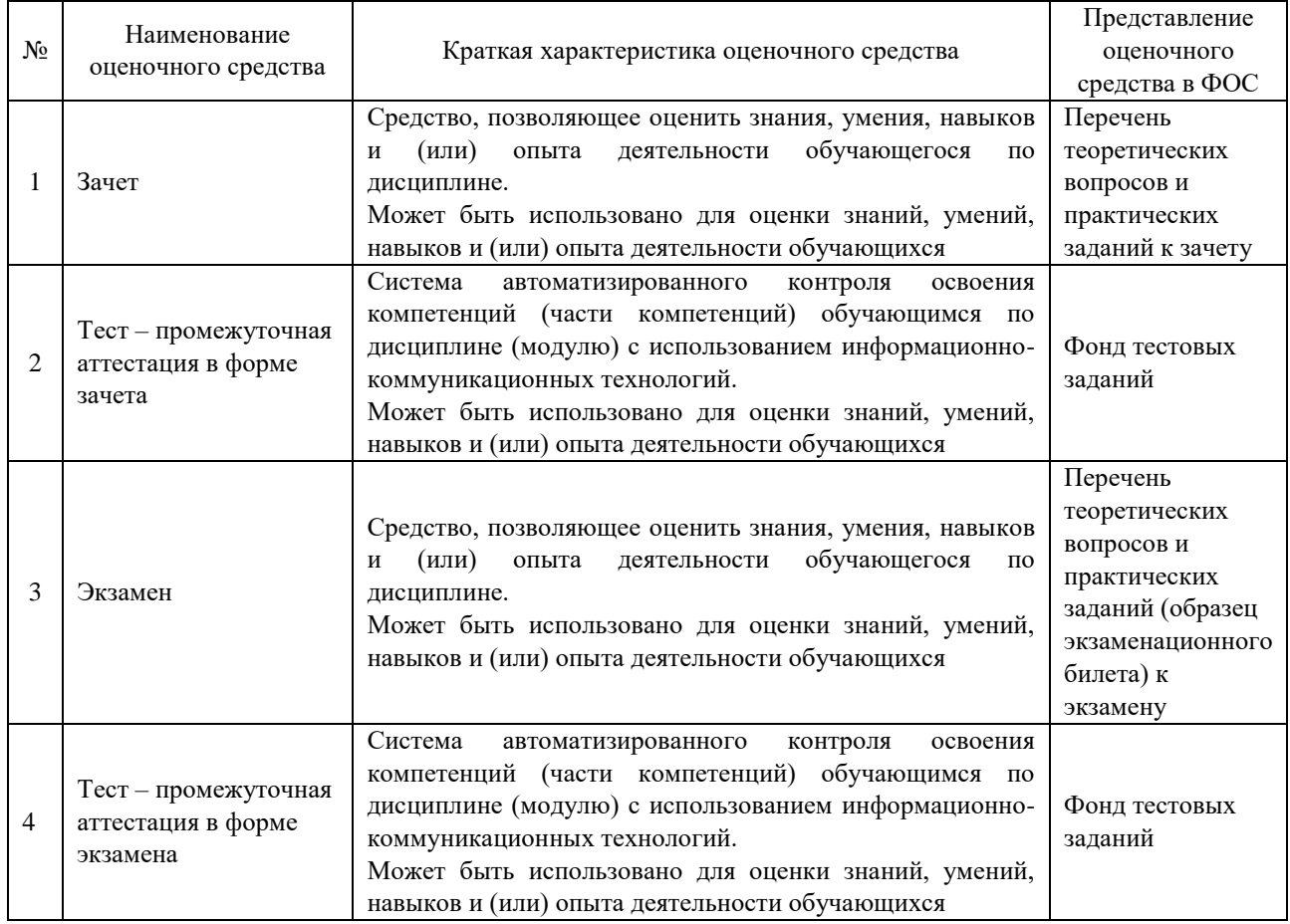

## **Критерии и шкалы оценивания компетенций в результате изучения дисциплины при проведении промежуточной аттестации в форме зачета и экзамена. Шкала оценивания уровня освоения компетенций**

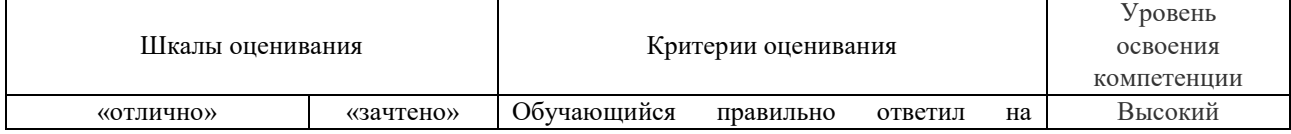

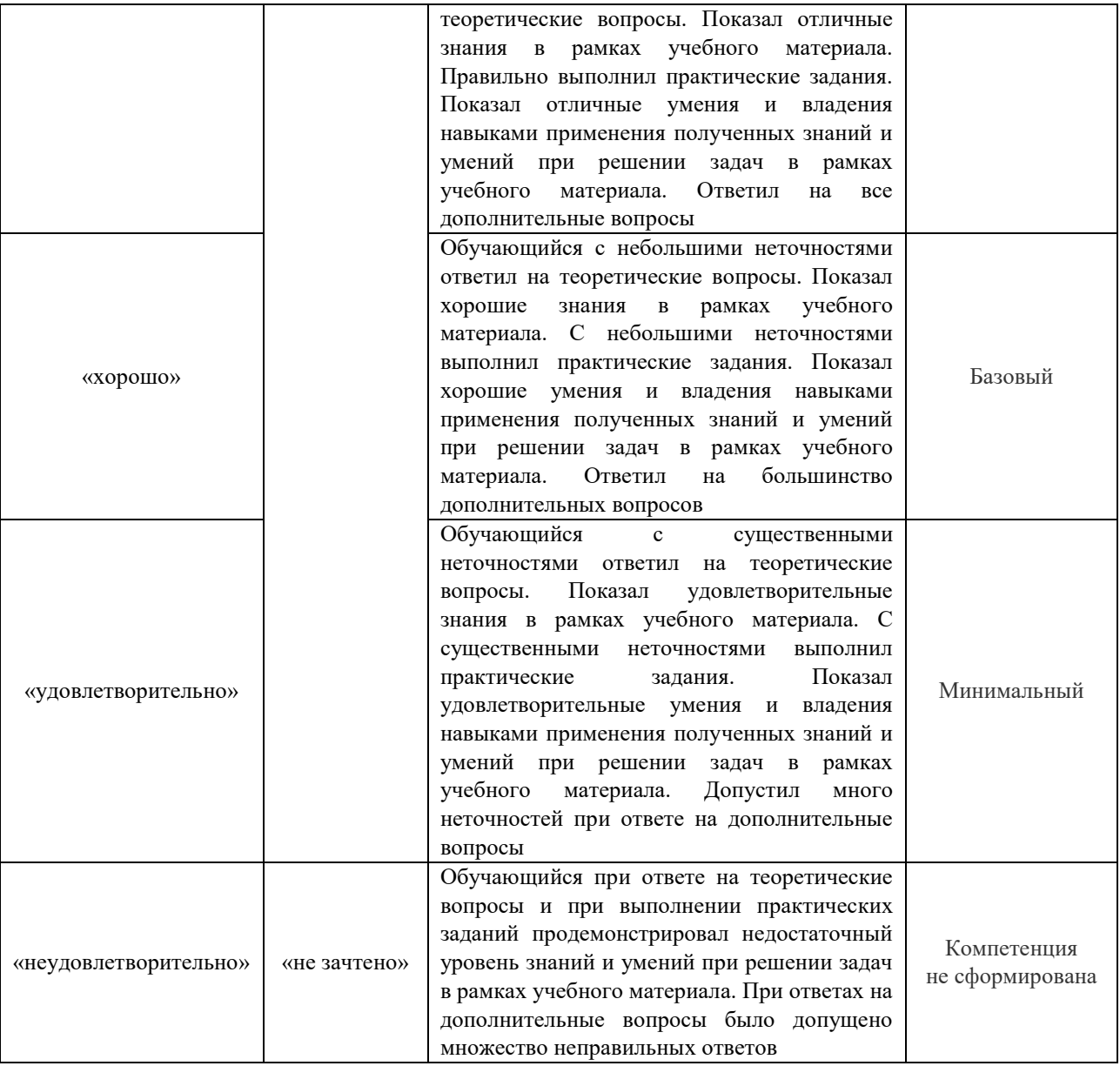

## Тест – промежуточная аттестация в форме зачета и экзамена

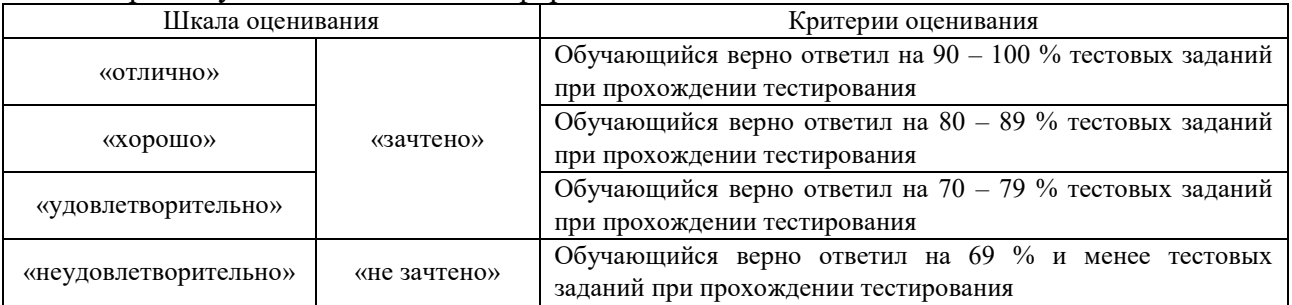

## **Критерии и шкалы оценивания результатов обучения при проведении текущего контроля успеваемости**

Тестирование

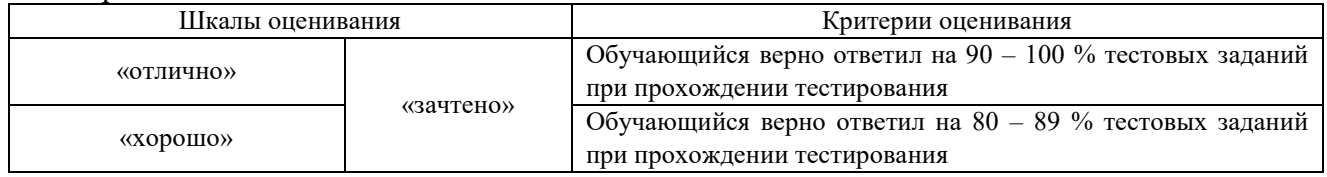

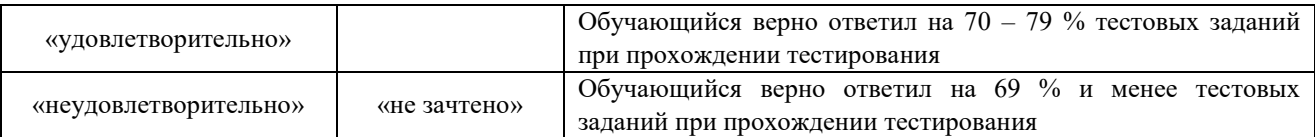

## Лабораторная работа

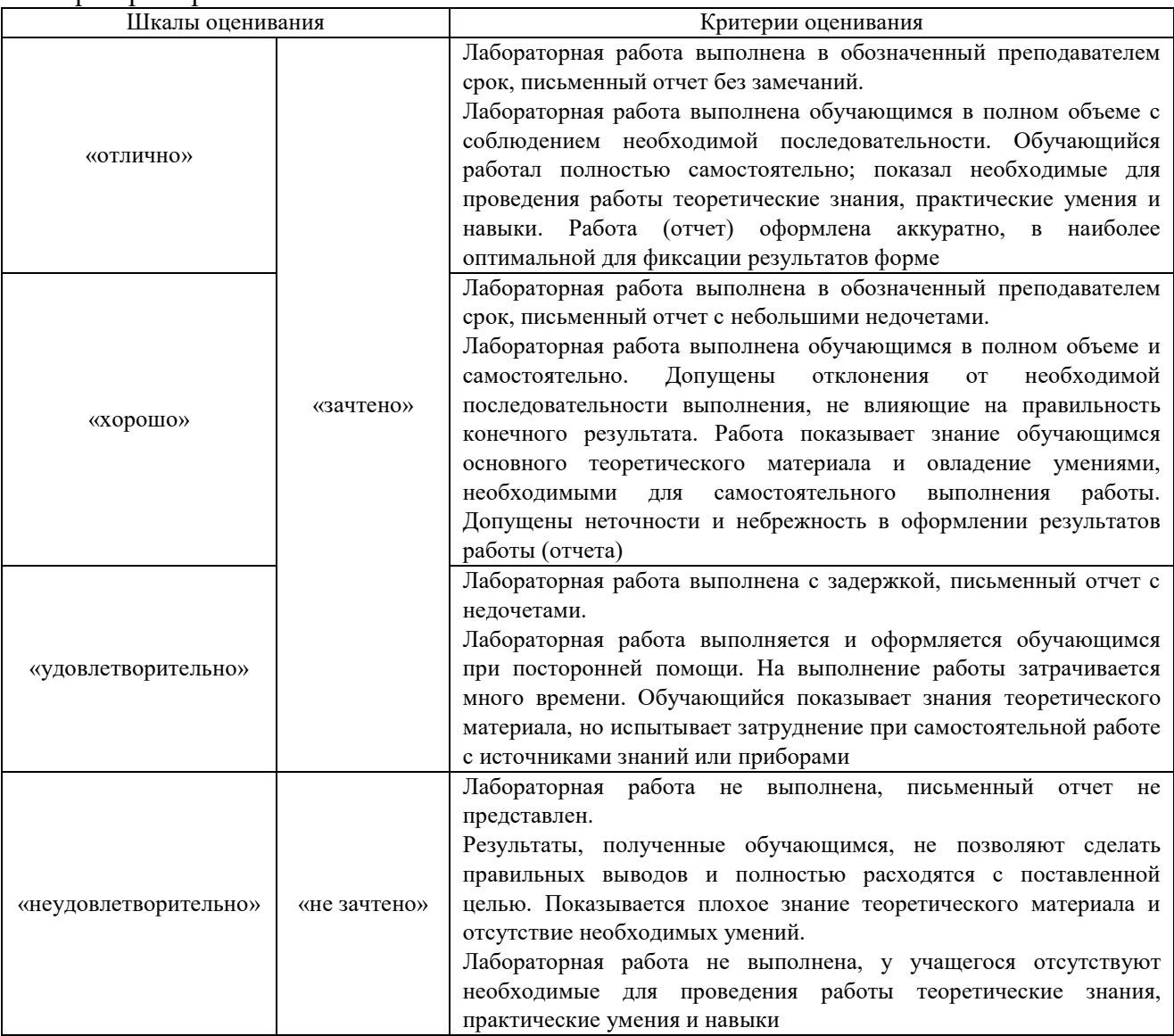

## **3. Типовые контрольные задания или иные материалы, необходимые для оценки знаний, умений, навыков и (или) опыта деятельности**

## **3.1 Типовые задания для выполнения лабораторной работы и примерный перечень вопросов для ее защиты**

Контрольные варианты заданий выложены в электронной информационнообразовательной среде ИрГУПС, доступной обучающемуся через его личный кабинет.

Ниже приведен образец типовых вариантов заданий для выполнения лабораторных работ и примерный перечень вопросов для их защиты.

Образец заданий для выполнения лабораторных работ и примерный перечень вопросов для их защиты

«Лабораторная работа № 1. Включение биполярного транзистора по схеме с общим эмиттером, измерение параметров схемы.»

Цель работы: практическая работа с транзисторами в схеме с общим эмиттером. Порядок работы:

1. Рассчитать схему усилителя на биполярном транзисторе, включенном по схеме с общим эмиттером.

- 2. Спаять схему.
- 3. Измерить напряжение рабочей точки транзисторного каскада.
- 4. Подав входной сигнал, измерить коэффициент усиления каскада.

Контрольные вопросы:

- 1. Типовые схемы включения биполярного транзистора.
- 2. Порядок расчета схемы.
- 3. Что такое рабочая точка? Режимы работы транзистора A, B.
- 4. Что такое коэффициент усиления? Что такое АЧХ? Как измеряются? От чего зависит?

Образец заданий для выполнения лабораторных работ и примерный перечень вопросов для их защиты

«Лабораторная работа № 3. Расчет, создание и исследование инвертирующего и неинвертирующего усилителя на ОУ»

Цель работы: практическая работ с операционными усилителями. Порядок работы:

- 1. Рассчитать инвертирующий и неинвертрующий усилители на ОУ.
- 2. Собрать схемы инвертирующего и неинвертирующего усилителя.
- 3. Измерить коэффициент усиления на частоте 1 кГц, АЧХ в диапазоне 10 Гц 1 МГц.

Контрольные вопросы:

1. Типовые схемы инвертирующего и неинвертирующего усилителя.

2. Порядок расчета схемы. Принцип виртуального нуля – причины появления.

3. Что такое коэффициент усиления? Что такое АЧХ? Как измеряются и от чего зависит?

Объяснить характер поведения АЧХ при частотах порядка 1 МГц. Отличия однокаскадного и двухкаскадного ОУ в данной области частот.

## **3.2 Типовые контрольные задания для проведения тестирования**

Фонд тестовых заданий по дисциплине содержит тестовые задания, распределенные по разделам и темам, с указанием их количества и типа.

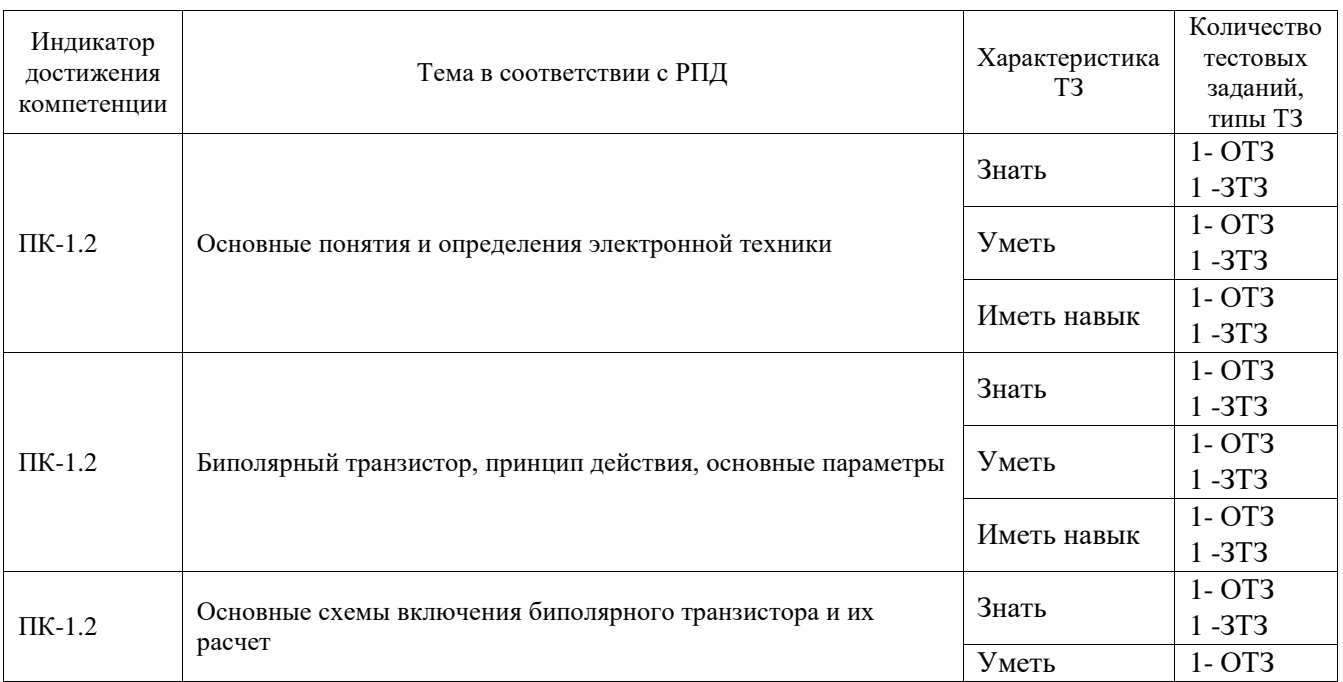

## Структура фонда тестовых заданий по дисциплине

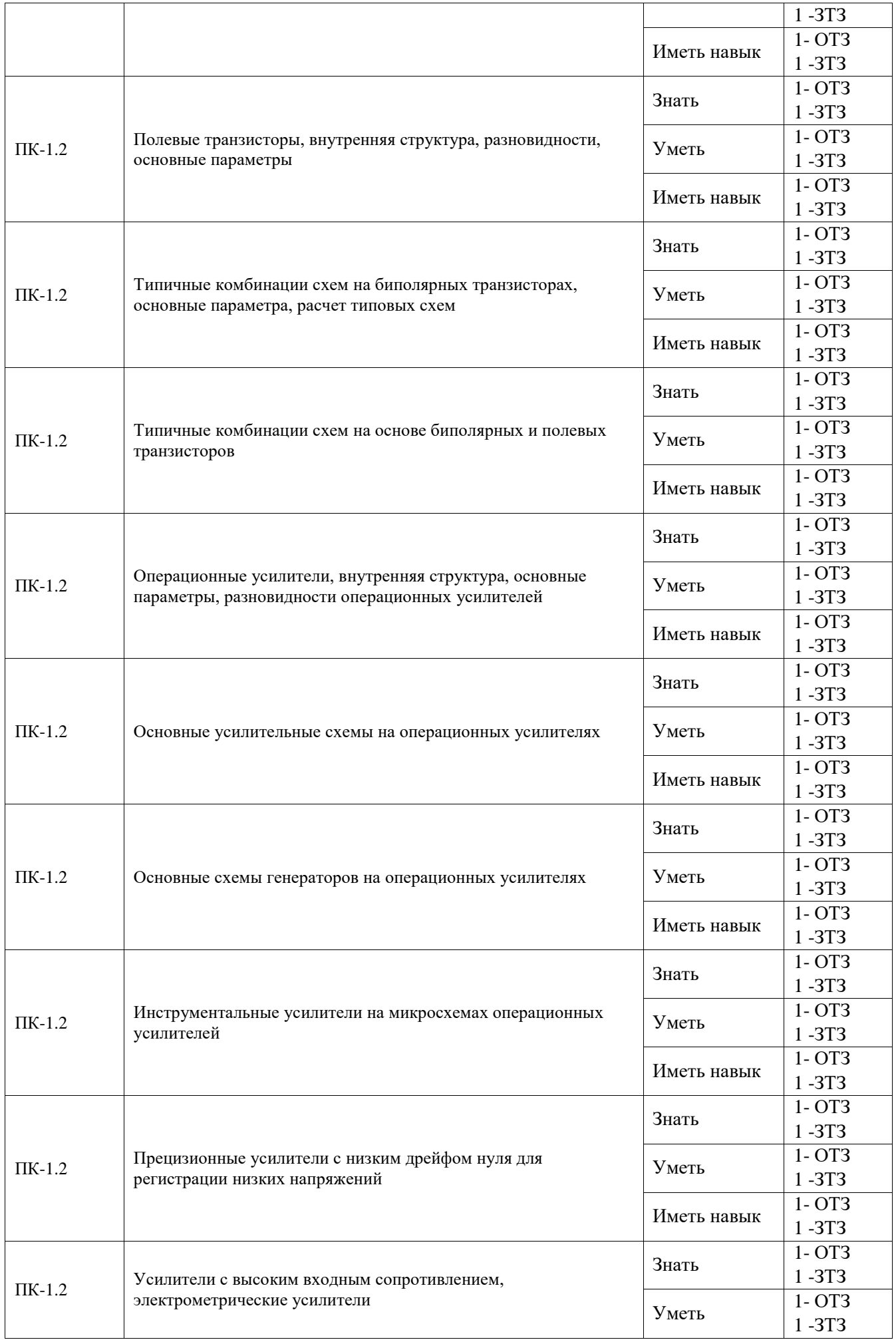

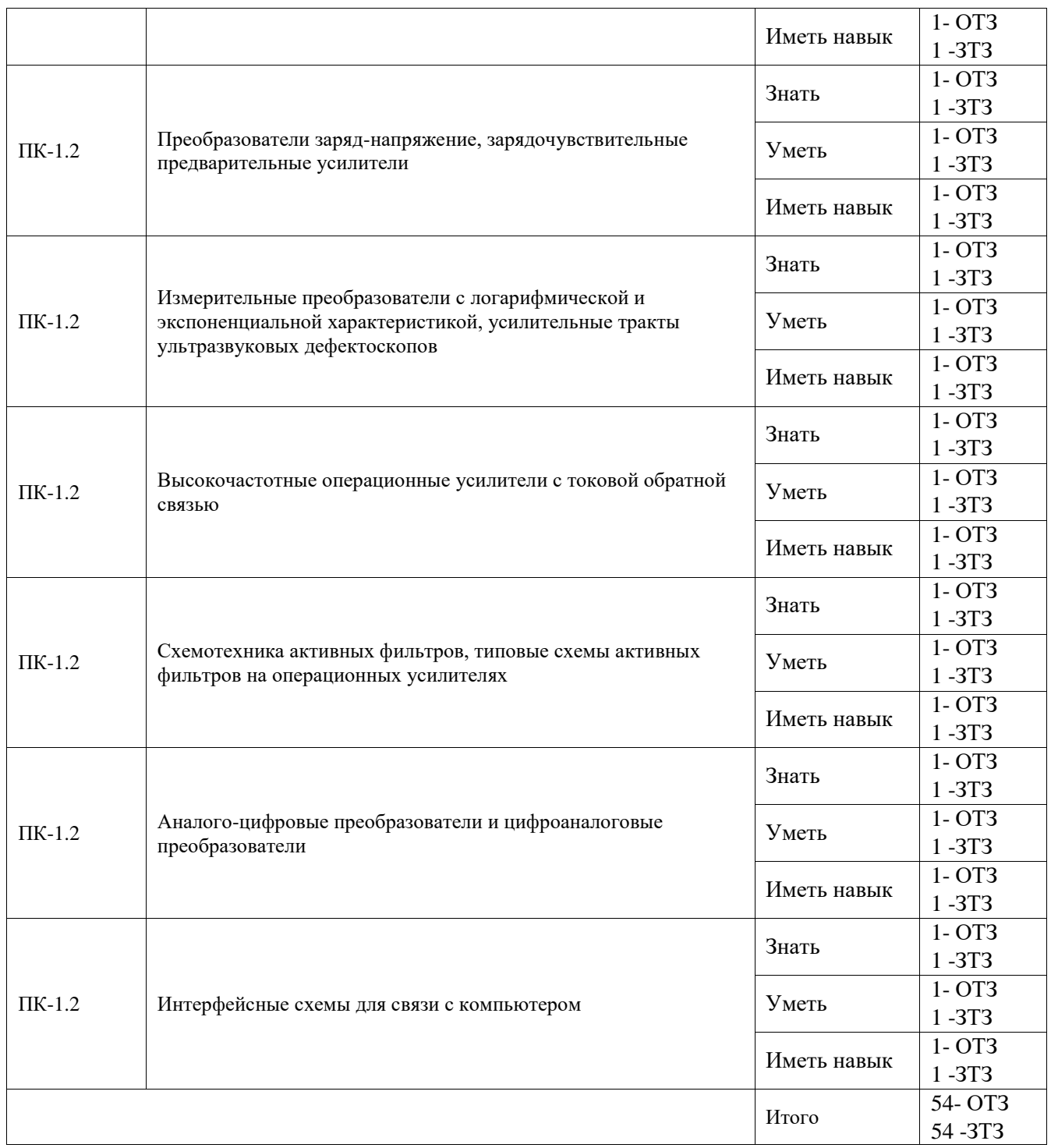

Полный комплект ФТЗ хранится в электронной информационно-образовательной среде ИрГУПС и обучающийся имеет возможность ознакомиться с демонстрационным вариантом ФТЗ.

Ниже приведен образец типового варианта итогового теста, предусмотренного рабочей программой дисциплины.

Образец типового варианта итогового теста

1. Организация частотно-зависимой ООС по переменному току в схеме эмиттерной высокочастотной (ВЧ) коррекции приводит к:

Ответ: расширению полосы усиливаемых частот

2. Структурная схема перемножителя двух аналоговых сигналов на основе цифроаналогового преобразователя (ЦАП) содержит:

Ответ: два ЦАП и один фильтр нижних частот (ФНЧ)

3. Существование барьерных и диффузионных емкостей в биполярном транзисторе приводит к:

Ответ: спаду амплитудно-частотной характеристики (АЧХ) в области верхних частот (ВЧ)

- 4. Включение разделительного конденсатора в цепь межкаскадной связи приводит к: Ответ: спаду амплитудно-частотной характеристики (АЧХ) в области нижних частот (НЧ)
- 5. Применение в усилителе параллельной отрицательной обратной связи по току приводит к \_\_\_\_\_\_\_\_\_\_\_\_\_\_\_\_\_\_\_\_ выходного сопротивления.

Ответ: увеличению

- 6. Что такое гиратор?
	- а) преобразователь полного сопротивления реактивных элементов;
	- б) вариант повторителя напряжения на ОУ;
	- в) вариант активного фильтра;
	- г) вариант пассивного фильтра.
- Ответ: А
- 7. Режим измерения S-параметров?
	- а) режим холостого хода;
	- б) режим короткого замыкания;
	- в) режим согласования:
	- г) режим синхронизхации.

Ответ: В

- 8. Основное назначение регуляторов тембра и эквалайзеров?
	- а) коррекция АЧХ;
	- б) подавление шумов;
	- в) повышение мощности выходного сигнала;
	- г) понижение мощности выходного сигнала.
- Ответ: А
- 9. Что такое аналоговый перемножитель?
	- а) многофункциональная ИМС;
	- б) устройство сравнения двух напряжений;
	- в) составная часть процессора ЭВМ;
	- г) вид тригера.
- Ответ: А
- 10. Назначение компаратора?
	- а) перемножение напряжений;
	- б) сложение напряжений;
	- в) сравнение напряжений;
	- г) преобразование напраяжений.
	- Ответ: В
- 11. На рисунке представлено условно-графическое обозначение…

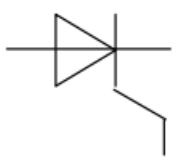

- а) варикапа;
- б) стабилитрона;
- в) тиристора;
- г) фотодиода.
- Ответ: В

12. На рисунке представлено условно-графическое обозначение…

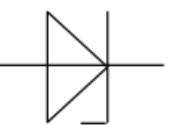

а) выпрямительного диода;

б) стабилитрона;

в) тиристора;

г) биполярного транзистора.

Ответ: Б

13. На рисунке приведена схема включения транзистора с общей (-им)…

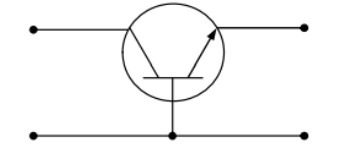

а) коллектором б) базой в) эмиттером г) землёй Ответ: Б

14. На рисунке приведена схема включения транзистора с общей (-им)…

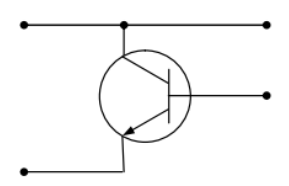

а) коллектором б) базой в) эмиттером г) землёй Ответ: А

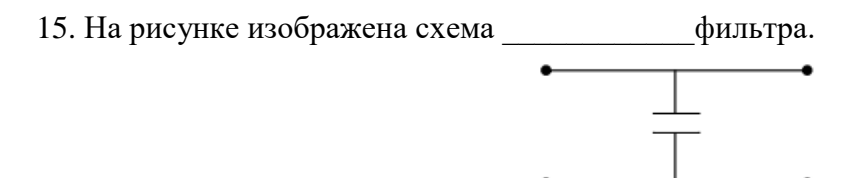

Ответ: емкостного

16. В усилителях не используются…

Ответ: диодные тиристоры

17. На рисунке приведена схема…

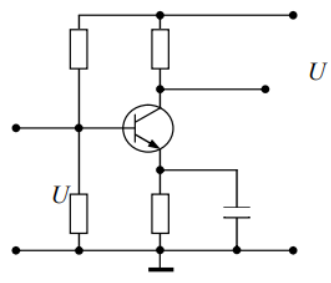

Ответ: усилителя с общим эмиттером

18. На рисунке приведено условно-графическое обозначение…

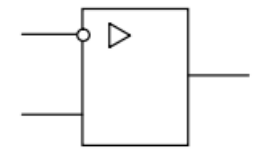

Ответ: операционного усилителя

1. (эссе).

2.

#### **3.3 Перечень теоретических вопросов к зачету** (для оценки знаний)

1. Расчет параметров схемы включения транзистора с общим эмиттером с установкай рабочей точки стабильным током базы.

2. Расчет параметров схемы включения транзистора с общим эмиттером с параллельной обратной связью по напряжению.

3. Расчет параметров схемы включения транзистора с общим эмиттером с последовательной обратной связью по току.

4. Расчет параметров схемы включения транзистора с общим коллектором (эмиттерный повторитель).

5. Расчет параметров схемы включения транзистора с общей базой с двумя источниками питания.

6. Виды полевых транзисторов

7. Основные схемы включения полевого транзистора.

8. Общая характеристика операционного усилителя, свойства идеального операционного усилителя.

9. Параметры реального операционного усилителя.

10. Классификация операционных усилителей по параметрам: ОУ общего назначения, прецизионные, быстродействующие, микромощные, многоканальные и др.

11. Усилитель на операционном усилителе с инверсией сигналов.

12. Усилитель на операционном усилителе без инверсии сигналов.

## **3.4 Перечень типовых простых практических заданий к зачету**

#### (для оценки умений)

- 1. Записать в виде восьмиразрядного двоичного числа со знаком дополнительный код числа минус 35.
- 2. Указать логические соотношения (их номера через пробел в порядке нарастания), в которых допущена ошибка.
	- 1 AB  $^-$  · BC  $^-$  = B  $^-$  + A+C  $^-$
	- 2.  $(A+B)(A+C)=A+BC$
	- $3. A^{-} \oplus B = AB^{-} (A+B)$
	- 4. A B<sup>-</sup> + A<sup>-</sup> C= AB<sup>-</sup> (A+C)
	- 5.  $A^- \oplus B = A \oplus B^-$
	- 6.  $AB^-$  + BC  $^-$  = ABC  $^-$
- 3. Указать значения булевой функции  $f=AB C^- + A^- C + B^- C$  на восьми наборах таблицы истинности, соответствующих указанным на рисунке клеткам карты Карно  $(f_7...f_0)$ .

![](_page_22_Figure_0.jpeg)

**3.5 Перечень типовых практических заданий к зачету**

(для оценки навыков и (или) опыта деятельности)

1. Транзистор насыщен. Можно ли перевести его в активный режим и режим отсечки, меняя один из параметров: 1) Rб; 2) Rк; 3) Eк. Укажите условия, определяющие режим работы биполярного транзистора в общем случае, и в этой схеме, в частности.

![](_page_22_Figure_4.jpeg)

2. При известных параметрах элементов схемы Eк, Rк, β, Iк0 определить значения Rб, при которых транзистор: a) насыщен с заданной степенью насыщения S; b) работает в активном режиме.

![](_page_22_Figure_6.jpeg)

3. В схеме, представленной на рисунке, определить диапазон значений Eб, при которых транзистор работает в активном режиме

![](_page_22_Figure_8.jpeg)

4. Определить, в каком режиме находится транзистор при заданных значениях Eк, Eб, Rк, Rб, β=20, Iк0.

![](_page_23_Figure_0.jpeg)

5. Определить диапазон значений uвх, при которых транзистор будет находиться в активном режиме, если известны параметры элементов Eк, Eсм, Rб, R, Rк, , Iк0.

![](_page_23_Figure_2.jpeg)

![](_page_23_Figure_4.jpeg)

7. Определить напряжение на базе запертого транзистора и степень насыщения открытого, если известны все параметры элементов схемы: Eк, Eб, Rк, Rб, R1, R2, β, Iк0, E1, E2.

![](_page_23_Figure_6.jpeg)

8. Получить в общем виде условия работоспособности ключа.

![](_page_24_Figure_0.jpeg)

9. Определить степень насыщения транзистора при Uвх=0 и амплитуду входного сигнала, достаточную для запирания транзистора, если известны все параметры элементов схемы: Eк, R, Rк, Rб, β, Iк0.

![](_page_24_Figure_2.jpeg)

10. Определить коэффициент усиления по току при известных значений номиналов деталей.

![](_page_24_Figure_4.jpeg)

#### **3.6 Перечень теоретических вопросов к экзамену** (для оценки знаний)

1. Расчет параметров схемы включения транзистора с общим эмиттером с установкай рабочей точки стабильным током базы.

2. Расчет параметров схемы включения транзистора с общим эмиттером с параллельной обратной связью по напряжению.

3. Расчет параметров схемы включения транзистора с общим эмиттером с последовательной обратной связью по току.

4. Расчет параметров схемы включения транзистора с общим коллектором (эмиттерный повторитель).

5. Расчет параметров схемы включения транзистора с общей базой с двумя источниками питания.

6. Виды полевых транзисторов

7. Основные схемы включения полевого транзистора.

8. Общая характеристика операционного усилителя, свойства идеального операционного усилителя.

9. Параметры реального операционного усилителя.

10. Классификация операционных усилителей по параметрам: ОУ общего назначения,

прецизионные, быстродействующие, микромощные, многоканальные и др.

11. Усилитель на операционном усилителе с инверсией сигналов.

12. Усилитель на операционном усилителе без инверсии сигналов.

13. Дифференциальный усилитель на операционном усилителе.

14. Схема суммирования сигналов на ОУ.

15. Схема интегрирования на ОУ.

16. Схема дифференцирования на ОУ.

17. Логарифмический и экспоненциальный усилители на ОУ.

18. Измерительные усилители на одном, двух и трех ОУ.

19. Преобразователь ток-напряжение, электрометрические усилители

20. Преобразователь заряд-напряжение, зарядо-чувствительный предварительный

усилитель спектрометрического детектора излучения

- 21. Схемы на ОУ для активного фильтра низких частот
- 22. Схемы на ОУ для активного фильтра верхних частот
- 23 . Схемы на ОУ для активного полосового фильтра
- 24. Схемы на ОУ для активного заградительного (режекторного) фильтра
- 25. Генератор прямоугольных импульсов на ОУ.
- 26. Генератор синусоидального напряжения на ОУ
- 27. Генератор прямоугольных импульсов на интегральном таймере
- 28. Генераторы высокочастотных колебаний на транзисторе.
- 29. Кварцевый генератор на транзисторе.
- 30. Пиковый детектор на ОУ.
- 31. Прецизионные выпрямители на ОУ.
- 32. Симметричный дифференциальный усилитель на транзисторах.
- 33. Несимметричный дифференциальный усилитель на транзисторах.
- 34. Каскодная схема на биполярных транзисторах
- 35. Каскодная схема на полевом транзисторе в первом каскаде.
- 36. Генератор колебаний на микросхеме интегрального таймера.
- 37. Классификация ЦАП по принципу действия.
- 38 Параллельные ЦАП.
- 39. ЦАП с матрицами R-2R
- 40. Последовательные ЦАП
- 41. Классификация АЦП
- 42. Параллельные АЦП
- 43. Последовательно-параллельные АЦП
- 44. Последовательные АЦП.
- 45. Интегрирующие АЦП
- 46. Сигма-дельта АЦП

#### **3.7 Перечень типовых простых практических заданий к экзамену** (для оценки умений)

- 1. По приведенному заданию разработать схему логарифмического усилителя.
- 2. По приведенному заданию разработать схему инструментального усилителя.

3. Рассчитать частоту среза фильтра

![](_page_26_Figure_1.jpeg)

4. Рассчитать частоту среза фильтра

![](_page_26_Figure_3.jpeg)

## 5. Рассчитать частоту среза фильтра

![](_page_26_Figure_5.jpeg)

## **3.8 Перечень типовых практических заданий к экзамену** (для оценки навыков и (или) опыта деятельности)

- 1. Расчет тепловой мощности транзистора в бустерной схеме. Входной сигнал прилагается.
- 2. По полюсам ФНЧ рассчитать активный ФНЧ.

## **4. Методические материалы, определяющие процедуру оценивания знаний, умений, навыков и (или) опыта деятельности**

В таблице приведены описания процедур проведения контрольно-оценочных мероприятий и процедур оценивания результатов обучения с помощью оценочных средств в соответствии с рабочей программой дисциплины.

![](_page_26_Picture_116.jpeg)

![](_page_27_Picture_186.jpeg)

Для организации и проведения промежуточной аттестации составляются типовые контрольные задания или иные материалы, необходимые для оценки знаний, умений, навыков и (или) опыта деятельности, характеризующих этапы формирования компетенций в процессе освоения образовательной программы.

Перечень теоретических вопросов и типовые практические задания разного уровня сложности для проведения промежуточной аттестации обучающиеся получают в начале семестра через электронную информационно-образовательную среду ИрГУПС (личный кабинет обучающегося).

## **Описание процедур проведения промежуточной аттестации в форме зачета и оценивания результатов обучения**

При проведении промежуточной аттестации в форме зачета преподаватель может воспользоваться результатами текущего контроля успеваемости в течение семестра. С целью использования результатов текущего контроля успеваемости, преподаватель подсчитывает среднюю оценку уровня сформированности компетенций обучающегося (сумма оценок, полученных обучающимся, делится на число оценок).

#### **Шкала и критерии оценивания уровня сформированности компетенций в результате изучения дисциплины при проведении промежуточной аттестации в форме зачета по результатам текущего контроля (без дополнительного аттестационного испытания)**

![](_page_27_Picture_187.jpeg)

Если оценка уровня сформированности компетенций обучающегося не соответствует критериям получения зачета без дополнительного аттестационного испытания, то промежуточная аттестация проводится в форме собеседования по перечню теоретических

вопросов и типовых практических задач или в форме компьютерного тестирования.

Промежуточная аттестация в форме зачета с проведением аттестационного испытания проходит на последнем занятии по дисциплине.

При проведении промежуточной аттестации в форме компьютерного тестирования вариант тестового задания формируется из фонда тестовых заданий по дисциплине случайным образом, но с условием: 50 % заданий должны быть заданиями открытого типа и 50 % заданий – закрытого типа.

## **Описание процедур проведения промежуточной аттестации в форме экзамена и оценивания результатов обучения**

Промежуточная аттестация в форме экзамена проводится путем устного собеседования по билетам или в форме компьютерного тестирования.

При проведении промежуточной аттестации в форме собеседования билеты составляются таким образом, чтобы каждый из них включал в себя теоретические вопросы и практические задания.

Билет содержит: два теоретических вопроса для оценки знаний. Теоретические вопросы выбираются из перечня вопросов к экзамену; два практических задания: одно из них для оценки умений (выбирается из перечня типовых простых практических заданий к экзамену); другое практическое задание для оценки навыков и (или) опыта деятельности (выбираются из перечня типовых практических заданий к экзамену).

Распределение теоретических вопросов и практических заданий по экзаменационным билетам находится в закрытом для обучающихся доступе. Разработанный комплект билетов (25-30 билетов) не выставляется в электронную информационно-образовательную среду ИрГУПС, а хранится на кафедре-разработчике фондов оценочных средств.

На экзамене обучающийся берет билет, для подготовки ответа на экзаменационный билет обучающемуся отводится время в пределах 45 минут. В процессе ответа обучающегося на вопросы и задания билета, преподаватель может задавать дополнительные вопросы.

Каждый вопрос/задание билета оценивается по четырехбалльной системе, а далее вычисляется среднее арифметическое оценок, полученных за каждый вопрос/задание. Среднее арифметическое оценок округляется до целого по правилам округления

При проведении промежуточной аттестации в форме компьютерного тестирования вариант тестового задания формируется из фонда тестовых заданий по дисциплине случайным образом, но с условием: 50 % заданий должны быть заданиями открытого типа и 50 % заданий – закрытого типа.

![](_page_28_Figure_7.jpeg)

![](_page_28_Figure_8.jpeg)